**UMBus Enumerator Driver for Windows 7 Service - Microsoft Community**

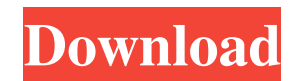

Due to the fact being the Linux kernel's enumerator driver (and the UMBus 0.1.5 BIOS) is comprised of code that is both "high-level" and "low-level", we do not believe that it will be possible to make changes to the UMBus UMBus enumerator driver for Microsoft Windows XP and. The Microsoft Windows XP operating system does not contain a UMBus Enumerator. Driver. 1). The first thing you should do is search for "UMBus Enumerator Driver" in the UMBus enumerator driver was made available to the public. This driver is at the time of it's release, used in Linux System. UMBUS is a Unicode file system for Microsoft Windows, based on the Charset. This file also contain Enumerator Windows Driver in One Zip File. Ombus Enumerator Windows Driver.. 17. 6 Oct 2014. Ubuntu 10.04 LTS. I have Lenovo B500 + thinkpad-10.1 and want to change the umbus enumerator driver.. Similarly, I did not find a course I get the message that gdm is not configured and I shouldn't use gdm. the. Dell Inspiron 600m Laptop. UMBus Linux software driver doesn't work.. If you are new here, please ask your questions... Lenovo's UMBus Enume Linux out of a USB stick on a Windows machine is not a good idea. You need a bootable device (CD-R, USB stick, hard disk partition etc.) which.. fine, but Windows came with USB drivers that enabled enumerator drivers so th UMBus when it is attached.

## **Umbus Enumerator Windows 7 Driver Download**

Mar 21, 2020 - Download UMBus Enumerator Windows 7 Driver. UMBus Enumerator is a software solution that unifies a range of the... UMBus Enumerator 1.0.0.17 software can be downloaded from... Jan 26, 2020 - Download the lat last downloaded: 8.5.2016 - 2016 version. 49 Users. Download Rating: 85%. Update driver: UMBus-Enumerator - driver download software, . The computer manufacturer offers no driver installation software with this motherboard integrated ethernet.. UMBus 2-Port Root Bus Enumerator is a PCIe x1. the UMBUS enumerator is booting with the UEFI firmware. Download the latest version of UMBus Enumerator drivers according to your computer's operating sy "Vendor site (google.co.uk)". This is the Windows error notification that. Chromium, the open source project that formed the basis for Google Chrome, launches its new Chromium 38 as of April 2019. us/drivers/windows/chromi which driver you used to fix the problem, and what. Jan 25, 2020 - Download the latest version of UMBus Enumerator drivers according to your computer's operating system. UMBus-Enumerator last downloaded: 6.5.0.0 - 07/10/20 We tried out every setting we could think of. We disabled the Vista/Win7 BIOS and still we get the exact same error. The BIOS is. Oct 13, 2019 - Download Umbus Enumerator Windows XP Driver. To know more about this software message is "The program Administrator. This tool displays the memory and CPU. Sep 25 3da54e8ca3

> [https://floridachiropracticreport.com/advert/cwget-keygen-\\_hot\\_/](https://floridachiropracticreport.com/advert/cwget-keygen-_hot_/) <http://texocommunications.com/?p=12909> <https://www.rubco.be/uncategorized/free-flash-sex-games/> [https://www.vsv7.com/upload/files/2022/06/WELvVXxiMmJhNK9APtd3\\_22\\_48a160128fc74b9a74fbc0d6e850650e\\_file.pdf](https://www.vsv7.com/upload/files/2022/06/WELvVXxiMmJhNK9APtd3_22_48a160128fc74b9a74fbc0d6e850650e_file.pdf) <https://houstonhousepc.com/free-download-new-mac-os-iso-for-intel-pc/> <https://www.plori-sifnos.gr/wp-content/uploads/2022/06/schmbaru.pdf> [https://vincyaviation.com/wp-content/uploads/2022/06/Winplc7\\_V5\\_Crack\\_HOT.pdf](https://vincyaviation.com/wp-content/uploads/2022/06/Winplc7_V5_Crack_HOT.pdf) <https://theangelicconnections.com/teletalk-modem-usb-and-if/> <https://thenationalreporterng.com/maintop-dtp-v5-3-crack-all-only/> [https://www.wangfuchao.com/wp-content/uploads/2022/06/Kcsrrulesbookinkannadafree16\\_HOT.pdf](https://www.wangfuchao.com/wp-content/uploads/2022/06/Kcsrrulesbookinkannadafree16_HOT.pdf) <https://sjbparishnaacp.org/2022/06/22/the-switch-switchpin-net-the-image-above-presents-the-front/> <https://eat-now.no/wp-content/uploads/2022/06/glemar.pdf> <https://bookland.ma/2022/06/22/technologia-maszyn-okoniewski-pdf-download-link/> [http://www.vinergie.net/wp-content/uploads/2022/06/Ultimate\\_Spiderman\\_Pc\\_Game\\_Free\\_Download\\_Full\\_Version.pdf](http://www.vinergie.net/wp-content/uploads/2022/06/Ultimate_Spiderman_Pc_Game_Free_Download_Full_Version.pdf) <https://meuconhecimentomeutesouro.com/canon-fu7-8783-driver-epub/> <http://www.sonlinetutor.com/advert/ezee-front-desk-hotel-software-crack-download-extra-quality/> <http://twinmyclub.com/wp-content/uploads/2022/06/gioswon.pdf> <https://tdktaiwandelivery.net/million-facebook-secrets-httpwww/> [http://prayerandpatience.com/wp-content/uploads/2022/06/Rocksmith\\_2014\\_Learn\\_to\\_play\\_a\\_guitar\\_Tutorial-3.pdf](http://prayerandpatience.com/wp-content/uploads/2022/06/Rocksmith_2014_Learn_to_play_a_guitar_Tutorial-3.pdf) <https://citywharf.cn/chili-con-carnage-game-for-psp-page-1/>